### **DISCIPLINE DESCRIPTION**

### **1. Information about the program**

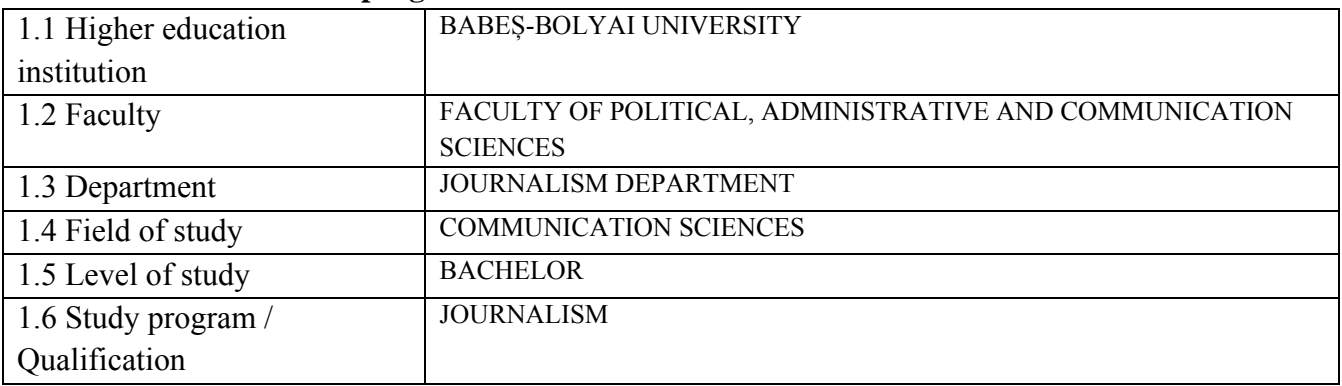

## **2. Information about the discipline**

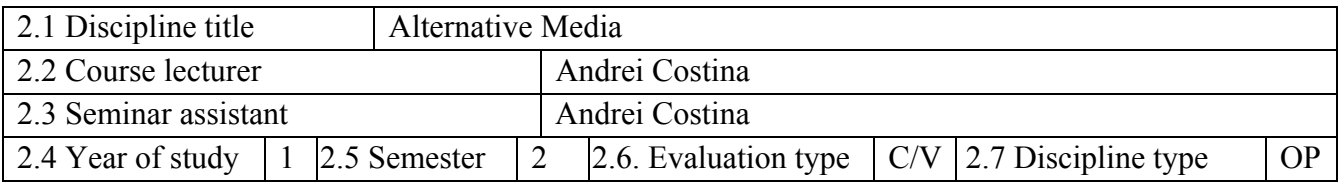

# **3. Total estimated time** (hours of didactic activities per semester)

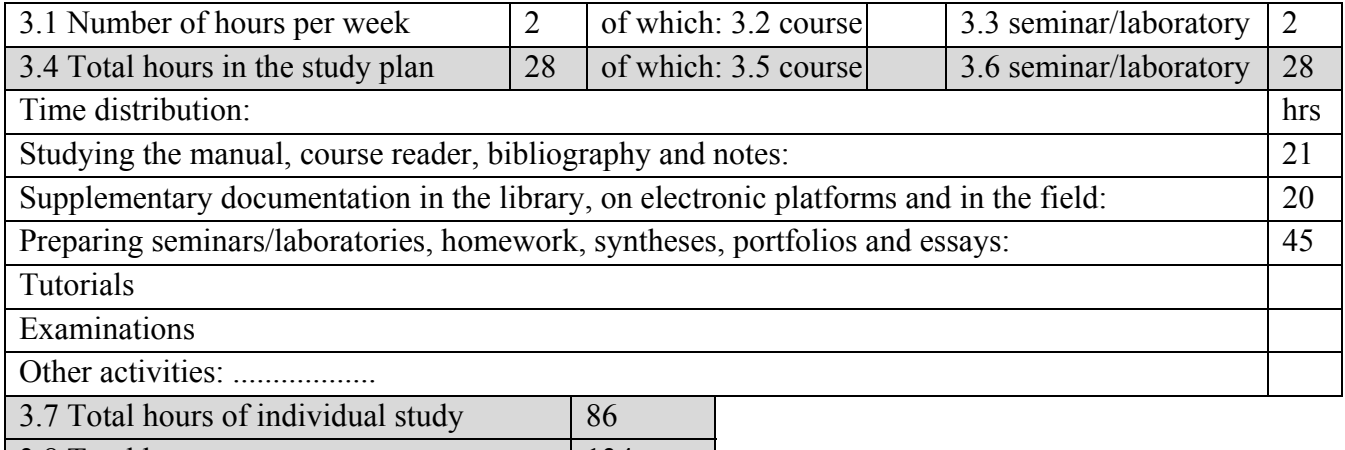

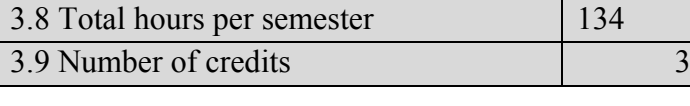

# **4. Prerequisites** (where applicable)

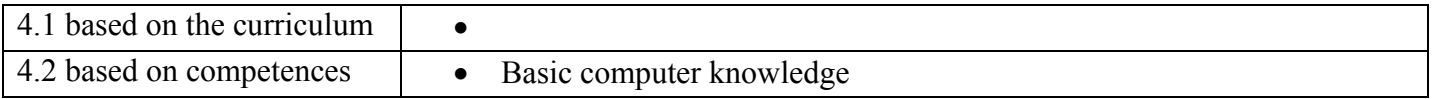

### **5. Conditions** (where applicable)

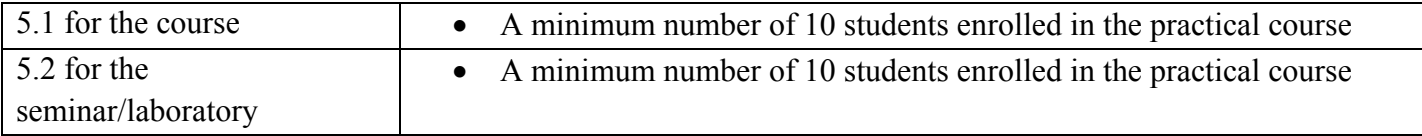

# **6. Accumulated specific competencies**  The ability to use audio and video recording equipment and software editing tools to professional standards. **Professional competencies**  Professional competencies (C6.1)Putting into practice basic concepts for the production of a section from a publication or ashow acording to professional standards. (C2.2)Evaluation of certain audiences according to specific parameters, taking int consideration the realtionship between the medium and the target audience. (C6.2)Establishing certain journalistic targets according to the needs of the audience. (C6.5)Using technology to ellaborate a professional media project. (CT 2) The ability to work as a multidisciplinary team efficiently, within a hierarchical **competencies**  competencies structure. Transversal **Transversal**

## **7. Discipline objectives** (from the accumulated competencies grid)

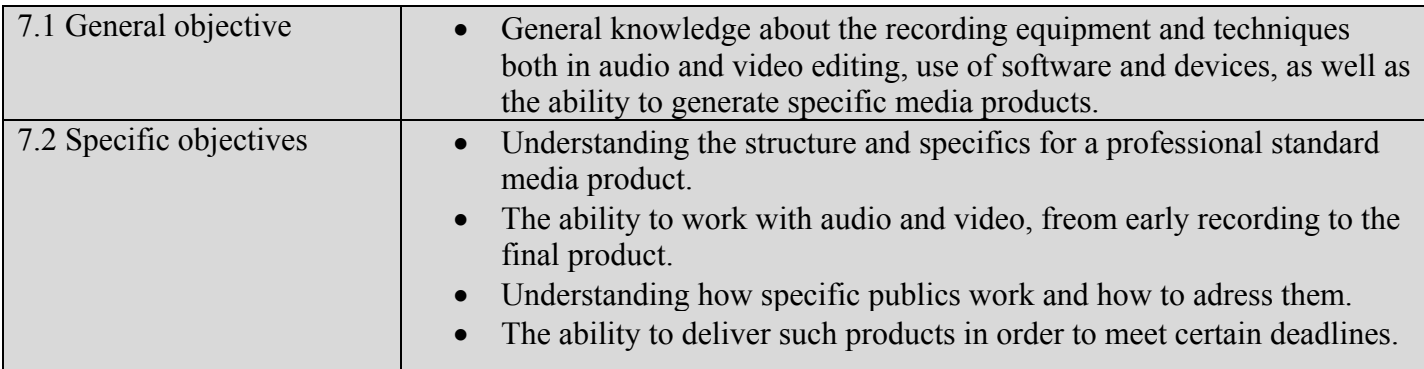

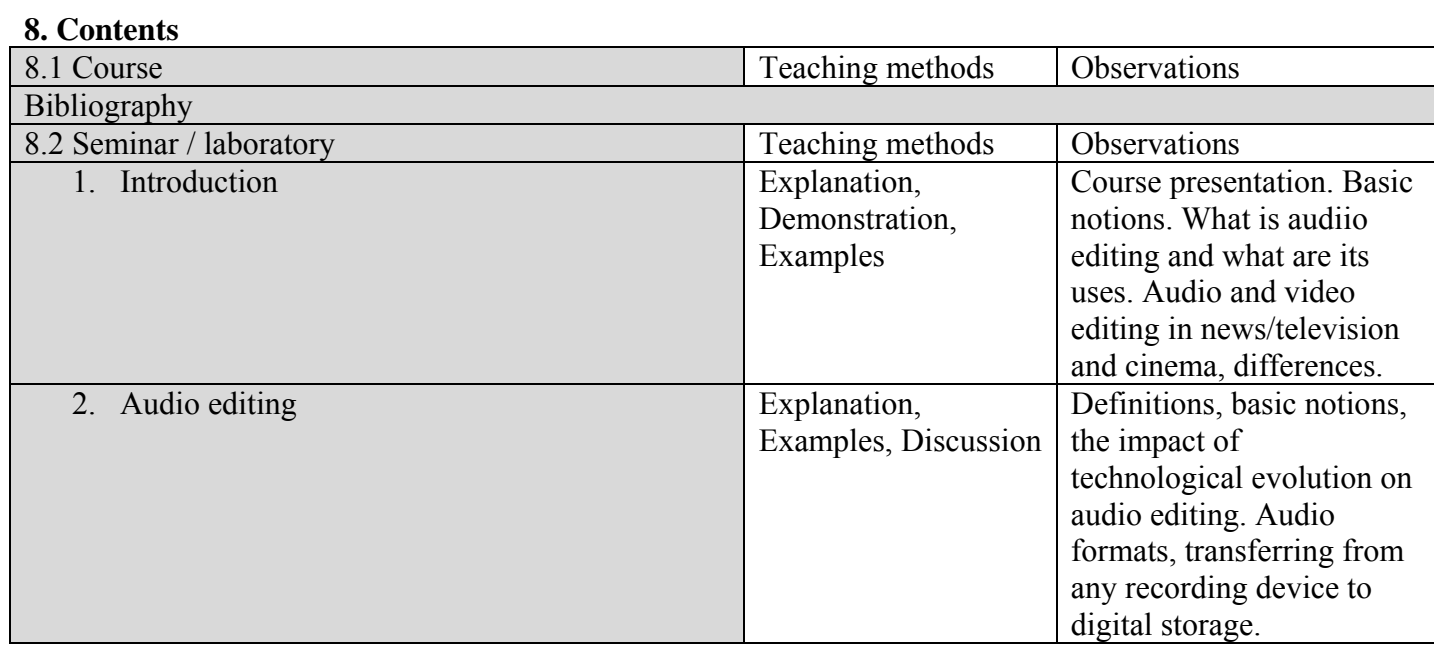

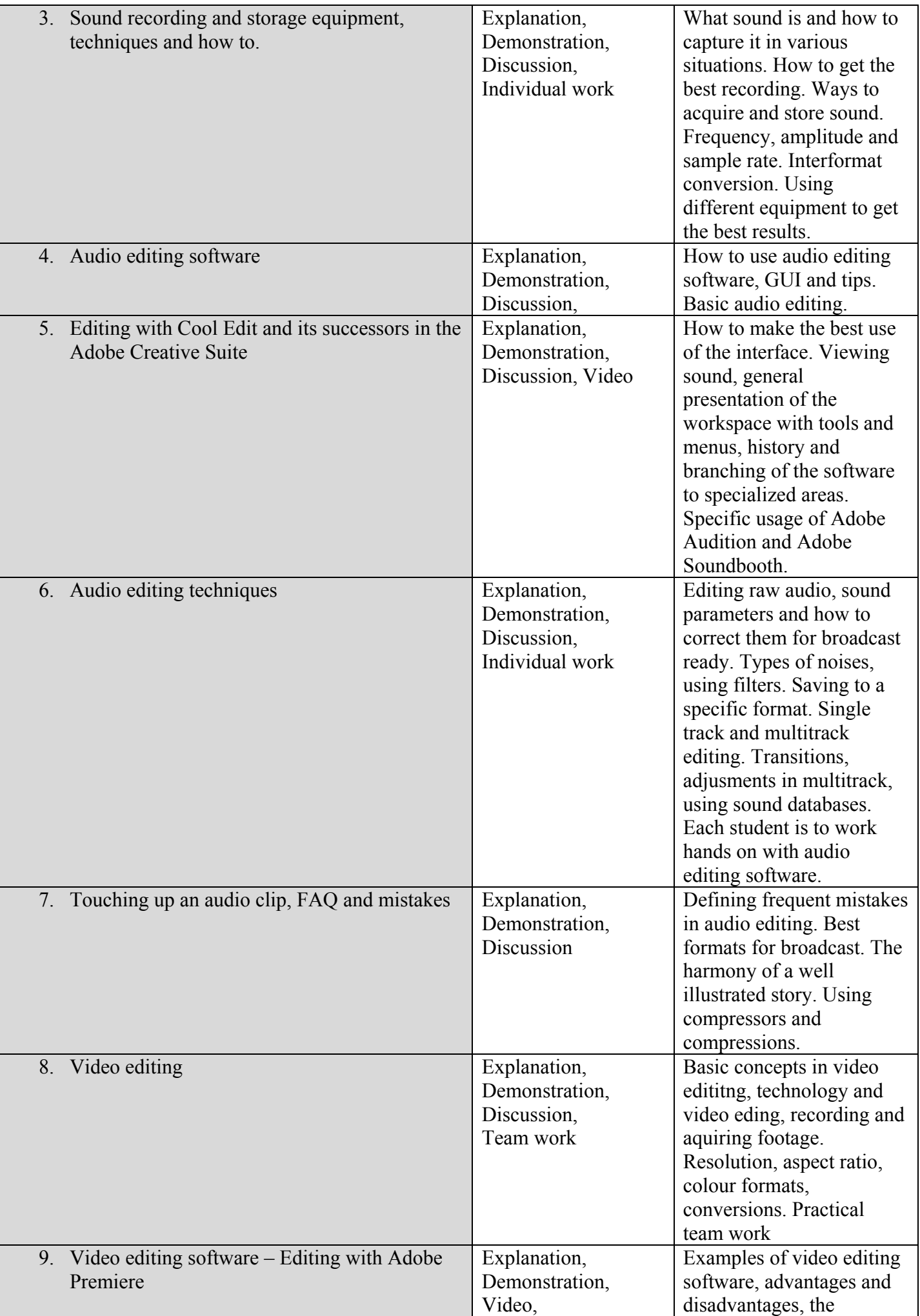

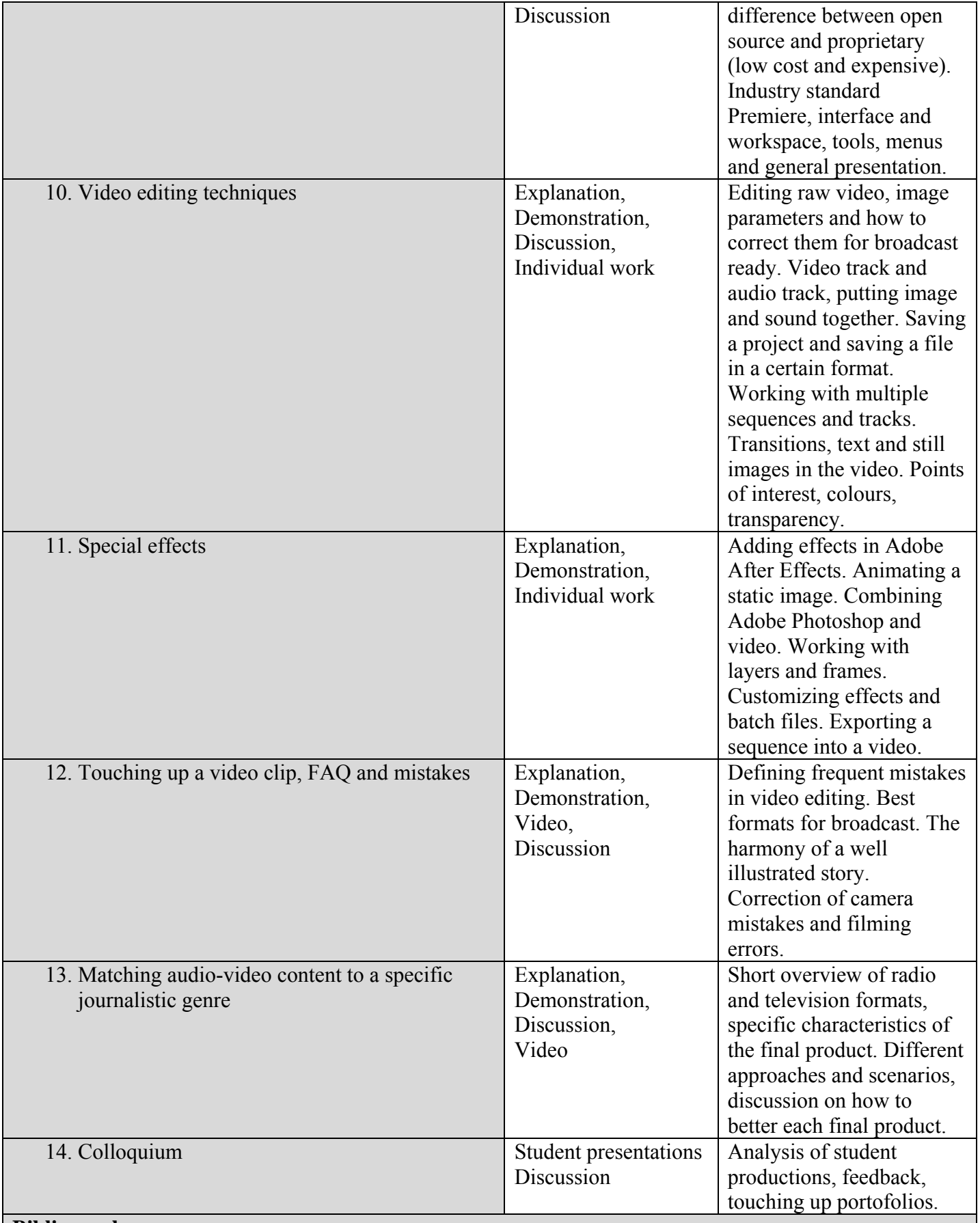

### **Bibliography**

- Traciuc, Vasile. Jurnalism Radio. București: Tritonic, 2003.
- Bertrand, Claude-Jean, O introducere in presa scrisă şi vorbită, Traducere coordonată de Mirela Lazăr, Editura Polirom, Iaşi, 2001.
- Grosu Popescu, Eugenia, Jurnalism radio Specificul radiofonic, Editura Teora, Bucureşti, 1998.
- Warren, Steve. Radio: the book. San Diego: Elsevier Inc., 2005.
- Garner Jean Manual pentru televiziune Bucuresti, Centrul pentru jurnalism independent, 1999
- Thompson Roy Grammar of the Edit, media manual, Focal Press, Londra, 2008.
- Hanitzsch, Karin, și Thomas Wahl-Jorgensen. The handbook of Journalism Studies. New York: Taylor & Francis e-Library, 2009.
- McLuhan, Marshall. Să înțelegem media: extensiile omului. Traducere de Ovidiu George Vitan. București: Curtea Veche Publishing, 2011.
- Bîlbîie, Răduț. Dicționarul jurnalistului de Radio. București: Tritonic, 2004.
- Abrams Nathan, Bell Ian,Udris Jan, Studying Film, Arnold, Londra, 2001.
- Baker Maxine, Documentary in the Digital Age, Focal Press, Londra, 2006.
- Crittenden Roger, Fine Cuts: The Art of European Film Editing, Focal Press, Londra, 2006.
- Kellner Douglas, Cultura media, Institutul European, Iaşi, 2001.
- Millerson Gerald Effective TV Production, media manual, third edition, Focal Press, 2000.
- Mirzoeff Nicholas, The Visual Culture Reader, 2002.
- Rosenthal Alan,Writing, Directing and Producing Documentary Films and Videos, Southern Illinois University Press,2002.
- Shook Frederick Television Field Production and Reporting second edition, Longman Publishers, USA, 1997.

### **9. The corroboration of discipline contents with the expectations of epistemic community representatives, professional associations and representative employers in the study program's corresponding field**

 Audio and video editing abilities are a much sought after set of skills both on national and international markets, especially in this context of rapid technological development. There are very few professionals in this field and the students that will devolop these skills have a much better chance at success both as a journalis or as a dedicated specialist in the field.

### **10. Evaluation**

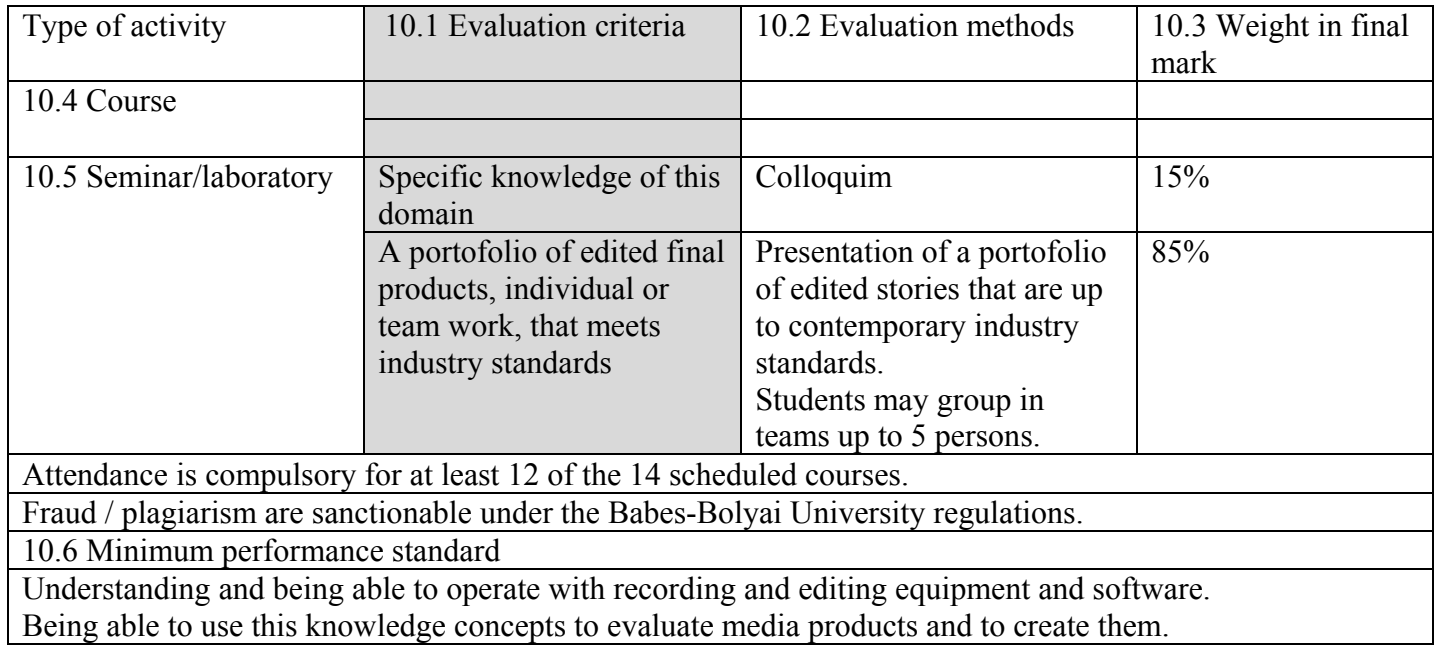

Date Course lecturer signature Seminar assistant signature

.......................... ............................... ...................................

........................................... …............................